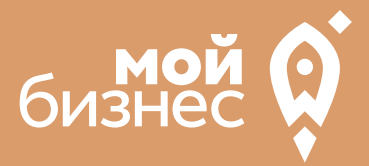

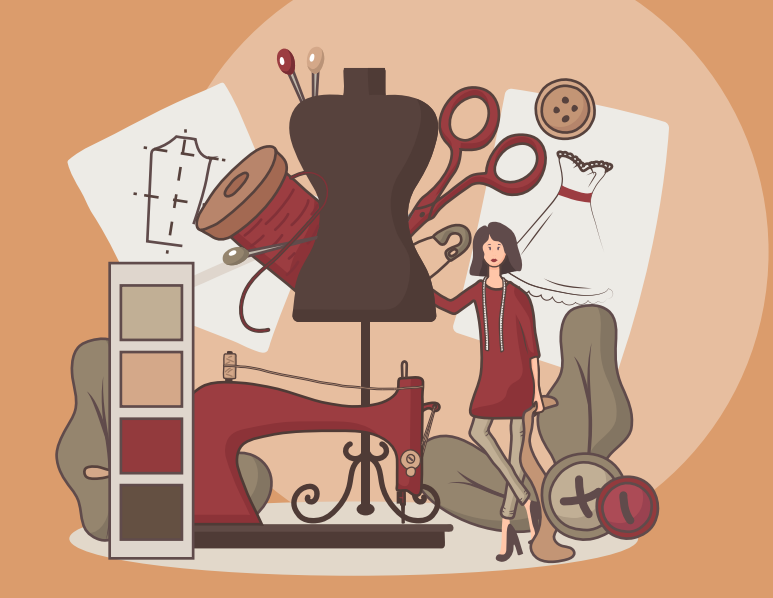

### СТАРТОВЫЕ ВЛОЖЕНИЯ: от 280 тыс. руб.

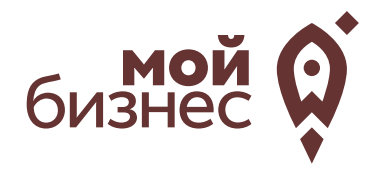

Преимуществом бизнеса по пошиву одежды является небольшие вложения в него.Сегодня люди очень требовательно относятся к своему внешнему виду, в том числе к выбору одежды.Очень модным считается иметь собственного дизайнера, который шьет одежду по индивидуальным размерам и в ограниченном количестве.Поэтому услуги по пошиву одежды на заказ востребованы, а значит, можно сделать вывод о рентабельности данной сферы бизнеса.

Сегодня ателье по пошиву одежды условно делятся на две категории. Первые делают ставку на состоятельных клиентов, вторые, наоборот, на людей с достатком ниже среднего. Соответственно если первая категория мастерских ориентирована на пошив одежды и лишь в свободное время занимается подгоном вещей, то вторая делает ставку именно на «посадку» вещи по фигуре».

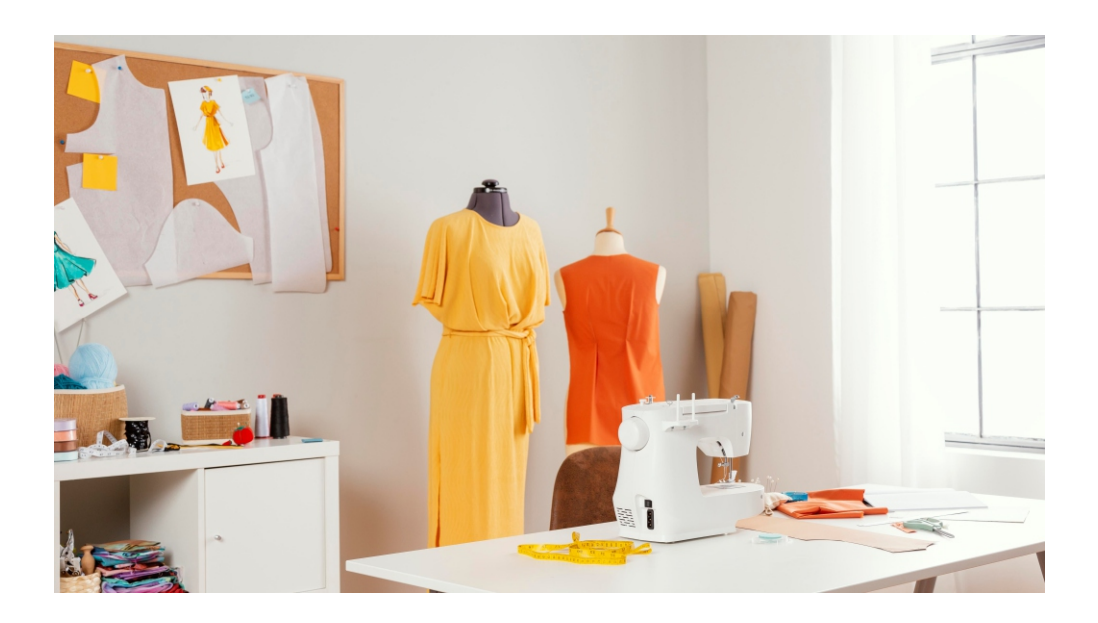

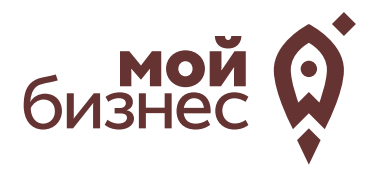

# ШАГ 1. ОФОРМЛЕНИЕ ИДЕИ АССОРТИМЕНТ УСЛУГ

## ШАГ 1. ОФОРМЛЕНИЕ ИДЕИ, АССОРТИМЕНТ УСЛУГ

Ателье можно разделить по двум форматам.Первый –это частное ателье по пошиву и ремонту одежды. Второй – авторское ателье, где может быть представлена еще и капсульная коллекция.

К ателье относятся специально оборудованные стационарные помещения (или их части), обеспеченные необходимым оборудованием и предназначенные для оказания услуг по ремонту, индивидуальному пошиву швейных изделий,головных уборов и изделий текстильной галантереи, а также ремонту, индивидуальному пошиву и вязанию трикотажных изделий.

Услуга по ремонтуизделий может включать в себя:

- втачивание новой молнии;
- пришивание пуговиц;
- замену подклада;
- подгонку вещи по длине, фигуре;
- исполнение швов любой сложности;
- иные работы по устранению мелких дефектов на изделиях.

В ателье можно заказать себе уникальное изделие точно по своим меркам.Также,можно отреставрировать старую одежду.Реставрация включает в себя восстановление ткани, материала, реконструкцию частей одежды, пришедших в негодность, и художественную обработку. Большим спрос будет иметь:

- пошив и реставрация меховых изделий;
- пошив и реставрация кожаных изделий;
- реставрация одежды.

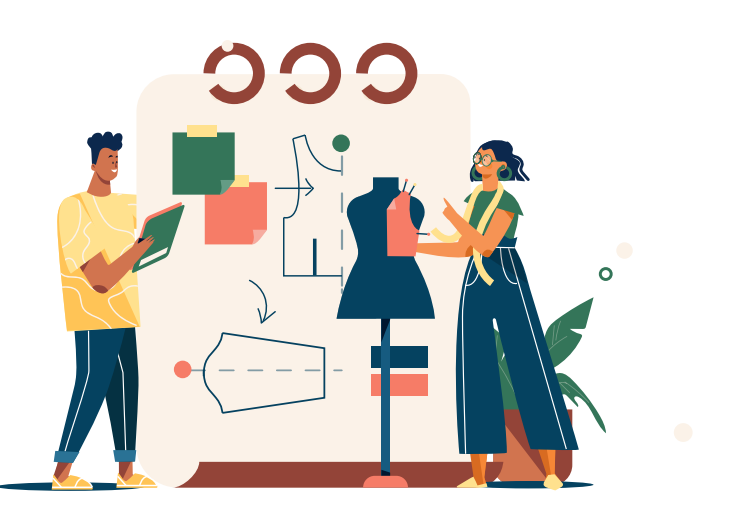

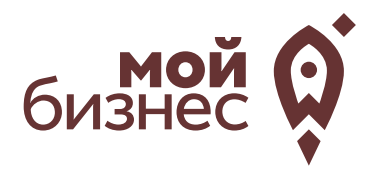

# ШАГ 2. РЕГИСТРАЦИЯ БИЗНЕСА

#### **ВЫБОР ОРГАНИЗАЦИОННО -ПРАВОВОЙ ФОРМЫ.**

Выбор организационно-правовой формы зависит от наличия работников:

- Если для реализации проекта требуется работники, то необходимо открыть **ИП или ООО.** Рекомендуется открыть ИП и купить патент.
- Если вы не планируете нанимать работников, а полностью заниматься своими силами рекомендуется зарегистрироваться в качестве **самозанятого**.

#### **ВЫБОР КОДА ОКВЭД.**

Код показывает ведомствам, чем занимается компания или предприниматель.При открытии бизнеса нужно указать основной код —той деятельности, которая будет приносить большую часть дохода,и выбрать несколько дополнительных.

Чтобы зарегистрироваться, необходимо указать соответствующие коды ОКВЭД. Вот список кодов, которые могут применяться при оформлении документов на регистрацию ателье:

#### **Код ОКВЭД**

18.10 — изготовление кожаных изделий

18.2 — производство текстильных аксессуаров и одежды

18.22 — пошив верхней одежды

18.24 — производство аксессуаров и другой одежды (его надо выбирать в качестве основного для мастерской)

> 52.41 — розничная торговля текстильными и галантерейными изделиями

52.74 — ремонт одежды и предметов быта, которые используются только для личных нужд

## ШАГ 2. РЕГИСТРАЦИЯ БИЗНЕСА

#### **ПОРЯДОК РЕГИСТРАЦИИ ИП/ООО**

- Сформировать необходимый **пакет документов**  (подробнее по ссылке); 01
- 02 **Выбрать способ предоставления** документов:
	- С помощью сервиса при наличии у заявителя ЭЦП.
	- **В электронном виде без электронной подписи** заявителя.
	- Через нотариуса, МФЦ или Центр "Мой бизнес".
- **03** Предоставить документы в регистрирующий орган;
- Получение документов о государственной регистрации.

Важно! Для быстрой и удобной регистрации бизнеса Вы можете воспользоваться услугами Центра «Мой бизнес». Сотрудники Центра проконсультируют вас по всем вопросам регистрации бизнеса, подготовят для вас все необходимые документы и направят в регистрирующий орган. Еще одним плюсом является то, что при регистрации не нужно будет оплачивать госпошлину в размере 800 рублей.Помимо этого,сразу при регистрации вы сможете открыть расчетный счет в банке.Это существенно сэкономит время.

CONTRACTOR COMPANY AND CONTRACTOR IN THE AND equinos Roccionados de la FEJ Maria CREATED AND CREATED AND RELEASE OF THE ANNUAL PROPERTY AND RELEASE OF THE ANNUAL PROPERTY AND RELEASE OF THE ANNUAL PROPERTY AND RELEASE OF THE ANNUAL PROPERTY AND RELEASE OF THE ANNUAL PROPERTY AND RELEASE OF THE ANNUAL P FOR THE RESIDENCE OF REAL PROPERTY A Maria Maria La A Maria Rockham Contraction of the Contract of **GRM** POCCHЙCKAЯ OCCUNCATION

**Центр «Мой бизнес», Якутск, 88001005880, Мойбизнес14.рф**

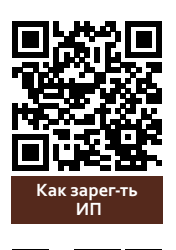

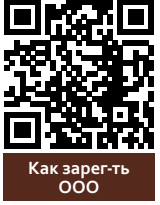

## ШАГ 2. РЕГИСТРАЦИЯ БИЗНЕСА

#### **ПОРЯДОК РЕГИСТРАЦИИ В КАЧЕСТВЕСАМОЗАНЯТОГО**

- Скачать приложение «Мой налог» по следующим ссылкам: 01
- 02 Необходимо **согласиться на обработку данных** и с правилами приложения

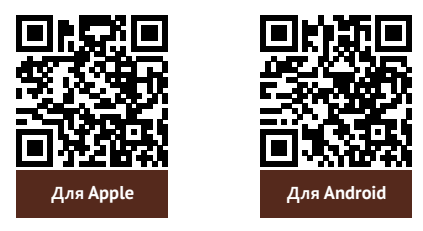

- 03 Нужно **выбрать способ регистрации:**
	- Через личный кабинет нужно ввести ИНН и пароль от личного кабинета,на сайте налоговой заполнить информацию (потребуется ИНН).Сайт налоговой дает инструкции по действиям для выполнения процедуры;
	- Через Госуслуги (потребуется мобильный телефон,почта,СНИЛС);
	- По паспорту -нужно подтвердить номер телефона, выбрать регион, сфотографироватьпаспорти себя.
- 04 Выберите регион. Учитывается не место жительства, <sup>а</sup> место ведения деятельности.
- **05** Отсканируйте паспорт при помощи приложения и сделайте селфи для подтверждения личности (или выберите фото из галереи).
- 06 Подтвердите регистрацию и дождитесь оповещения через сообщение.

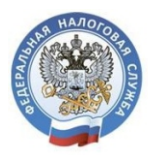

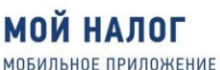

ДЛЯ САМОЗАНЯТЫХ

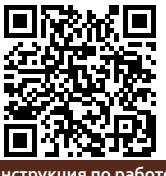

**Инструкция по работе [с приложением «Мой налог»](https://npd.nalog.ru/app/)**

Контакт-центр ФНС России **8 (800) 222-22-22**

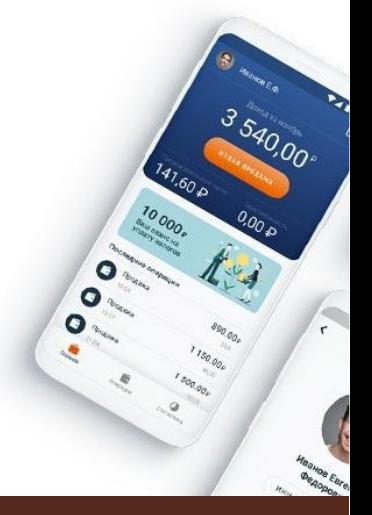

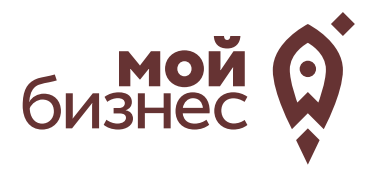

ШАГ 3. РАССЧИТАТЬ ВЛОЖЕНИЯ И ВЫРУЧКУ

### ШАГ 3. РАССЧИТАТЬ ВЛОЖЕНИЯ И ВЫРУЧКУ

#### **СТАРТОВЫЕ ВЛОЖЕНИЯ НА ОТКРЫТИЕ БИЗНЕСА**

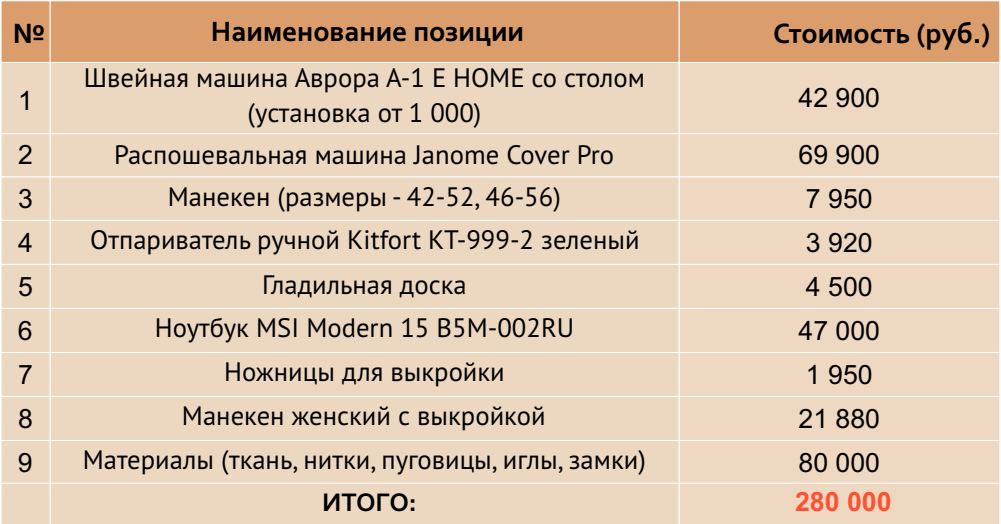

#### **ПРЕДПОЛОЖИТЕЛЬНАЯ ВЫРУЧКА В МЕСЯЦ**

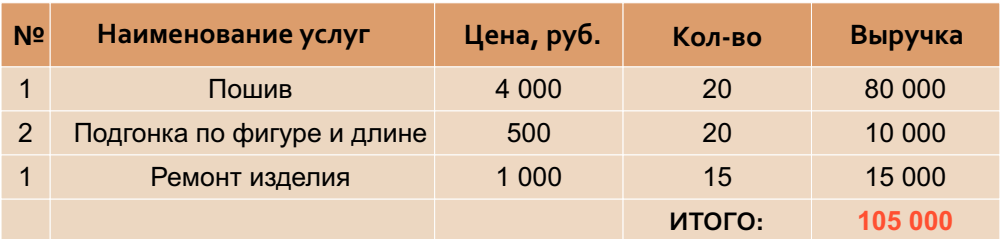

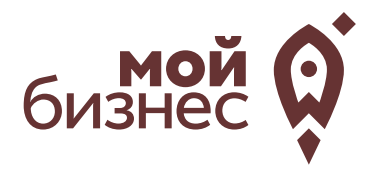

# ШАГ 4. ФИНАНСОВОЕ ПЛАНИРОВАНИЕ

**Центр «Мой бизнес», Якутск, 88001005880, Мойбизнес14.рф**

### ШАГ 4. ФИНАНСОВОЕ ПЛАНИРОВАНИЕ

#### ПРОГНОЗИРОВАНИЕ ВЫРУЧКИ

Первоначально необходимо определить структуру доходов и их источники,то есть спрогнозировать выручку.

Для получения расчета выручки необходимо посчитать планируемое количество каждого товара/услуги в месяц,и умножитьна цену товара.

#### ВЫРУЧКА = КОЛИЧЕСТВО ТОВАРОВ \* ЦЕНУ ТОВАРА

Размер выручки сам по себе ничего не говорит об эффективности бизнеса. Чтобы понять, прибыльна или убыточна компания, необходимо рассчитать чистую прибыль.

Чистая прибыль (или убыток) — это итоговый финансовый результат по итогам деятельности, за вычетом всех расходов.

#### ПЛАНИРОВАНИЕ РАСХОДОВ

Операционные расходы — все расходы, которые она несет в процессе своей работы (т.е. связанные с основным видом деятельности). Например, закупка товара,зарплаты,аренда,налоги,оплата подрядчиков.

Разобьем для удобства операционные расходы на инвестиционные, постоянные и переменные.

Инвестиционные расходы — это расходы, необходимые на создание бизнеса.Например, на покупку оборудования, аренду помещения и обеспечительные платежи по ней, ремонт. Данный вид расходов учитывается при расчете чистой прибыли (убытков) нарастающим итогом и помогает понять, насколько быстро окупится открываемый бизнес.

Постоянные расходы —это то, что оплачивается ежемесячно примерно в одинаковом объеме: аренда офиса, интернет, канцтовары, фиксированная зарплата бухгалтера.

Переменные расходы — это расходы, которые меняются вместе с выручкой.Например, это могут быть премии или бонусы для сотрудников, зависящие от количества и стоимости оказанных услуг. Также, к переменным расходам можно отнести стоимость расходных материалов.Продал —сделал выручку,не продал —не сделал.Выручка растет—и переменные расходы растут,падает—и они падают. Вообще не будет выручки – и этих расходов не будет.

### ШАГ 4. ФИНАНСОВОЕ ПЛАНИРОВАНИЕ

#### **Постоянные и переменные расходы в месяц**

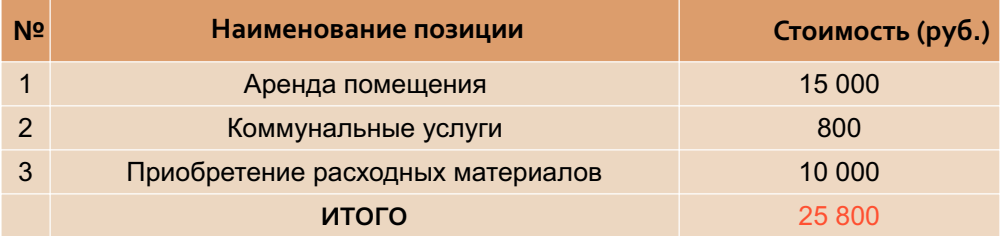

#### **Налоговые платежи в бюджет в год**

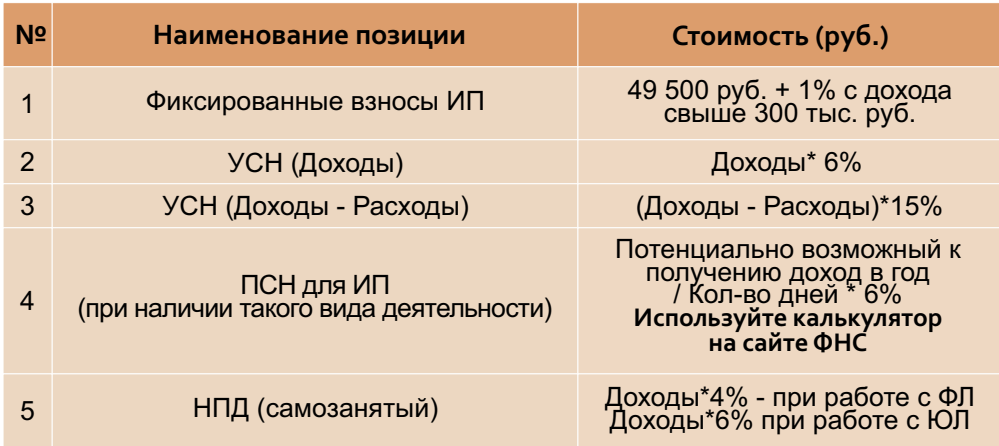

Суммы налоговых отчислений указаны при условии отсутствия наемных работников

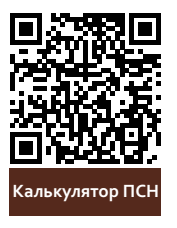

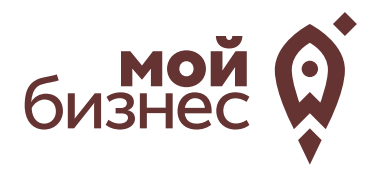

# ШАГ 5. ОСОБЕННОСТИ ВЕДЕНИЯ БИЗНЕСА

### ШАГ 5. ОСОБЕННОСТИ ВЕДЕНИЯ БИЗНЕСА

Если решили официально зарегистрировать бизнес как ИП или ООО, то необходимы следующие документы для ведения бизнеса:

- договор об аренде помещения;
- журнал по технике безопасности и план эвакуации;
- программа производственного контроля;
- заключение Роспотребнадзора о соответствии помещения нормам;
- разрешение Роспотребнадзора на осуществление деятельности;
- договоры на вывоз отходов, опасных веществ, дезинфекцию;
- разрешение пожарной охраны (если помещение вы взяли в аренду, то оно должно быть у хозяина;
- просто попросите его предоставить вам копию).

При открытии ателье стоит учитывать следующие пункты:

• Выбор помещения

Размер помещения зависит от масштабов предприятия. В помещении должно бытьпространство для рабочего места с оборудованием,примерочной и стойки приема заказов, также возможно торгового места, где можно будет демонстрировать свои изделия.

Целесообразно размещать фирму поблизости от центральных развязок, торговых центров, вещевых рынков; словом,там,где люди ходят по магазинам и могутнуждаться в дополнительных услугах.

• Реклама

Для привлечения внимания клиентов можно создать вывеску, создать освещение, выделить компанию так, чтобы она бросалась в глаза людям. Для рекламы можно использовать раздачу листовок,реклама в социальных сетях,а также ваша главная реклама -это положительные отзывы ваших клиентов.

• Персонал

Некачественная работа приведет к неудовольствию клиентов, что может отрицательно повлиять на имидж ателье и приведет к уменьшению количества заказов. Поэтому необходимо нанимать квалифицированных работников и проводитьобучения.

• Модные тенденции

Очень важно постоянно отслеживать изменения в мире моды.Чем более актуальную одежду предлагает ателье,тем больше людей окажутся потребителями услуг компании.

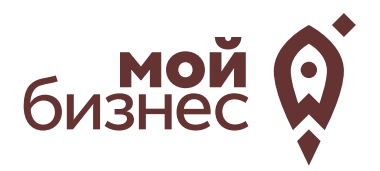

# ШАГ 6. МЕРЫ ПОДДЕРЖКИ БИЗНЕСА

## ШАГ 6. МЕРЫ ПОДДЕРЖКИ БИЗНЕСА

Для успешной реализации социального контракта, для дальнейшего развития и перспективы финансовой стабильности вы можете воспользоваться следующими мерами поддержки:

#### 01 **Учебная программа «Азбука предпринимателя»**

Программа предназначена для потенциальных и начинающих предпринимателей по обучению навыкам создания бизнеса с нуля. **Азбука**

#### **02 Учебная программа «Основы предпринимательской деятель**

Программа предназначена для начинающих и потенциальных предпринимателей и людей, которые хотят начать свой бизнес и реализовать его.

#### $\mathsf{0}\bar{\mathsf{3}}$  Комплексная услуга для получателей соцконтракта, которые **зарегистрировались в качестве ИП более 1 года.**

Услуга предоставляется на продвижение и популяризацию деятельности предпринимателя на сумму 60 тыс. руб.

#### 04 **Займ «Социальный контракт»**

Сумма займа до 200 тыс. рублей. Процентная ставка до 7%. Срок действия договора займа до 36 месяцев. Займ предоставляется МКК Фондом развития предпринимательства РС(Я).

#### 05 **Займ для самозанятых**

Сумма займа до 1 млн. рублей. Процентная ставка от 4% до 8%, Срок действия договора займа до 36 месяцев. Займ предоставляется МКК Фондом развития предпринимательства РС(Я).

#### 06 **Грант в форме субсидий для молодых предпринимателей**

Категории получателей субъект предпринимательства в возрасте до 25 лет. Сумма до 500 тыс.рублей (для Арктических районов до 1 млн. рублей) при условии софинансирования расходов, связанных с реализацией проекта в размере неменее 25 процентов. **Грант**

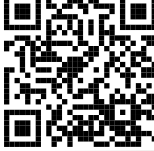

**предпринимателя**

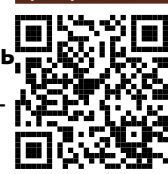

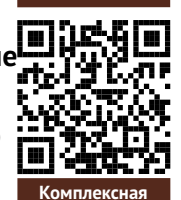

**ОПД**

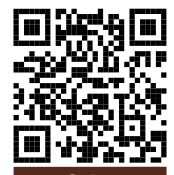

**услуга**

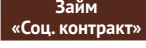

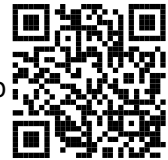

**Займ для самозанятых**

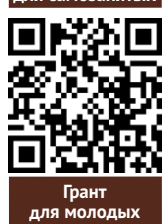

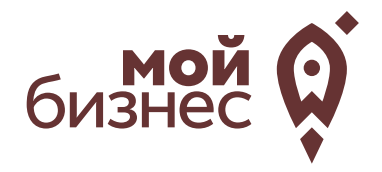

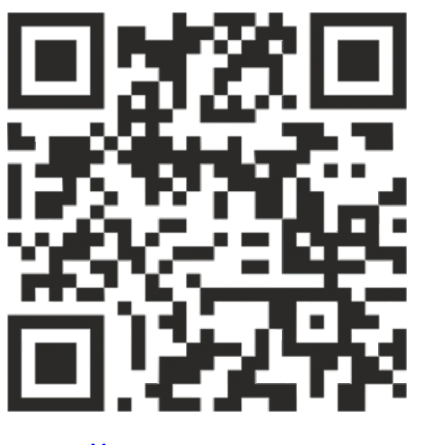

## МОЙБИЗНЕС14.РФ

### **Консультации** специалистов Центра «Мой бизнес» по **бесплатной горячей линии:**

## **8-800-100-58-80 8-924-873-00-97**